## **QGIS Application - Feature request #21696**

## **Improve behavior of Browser when viewing/adding contents of QGZ projects**

*2019-03-28 09:14 PM - Brett Carlock*

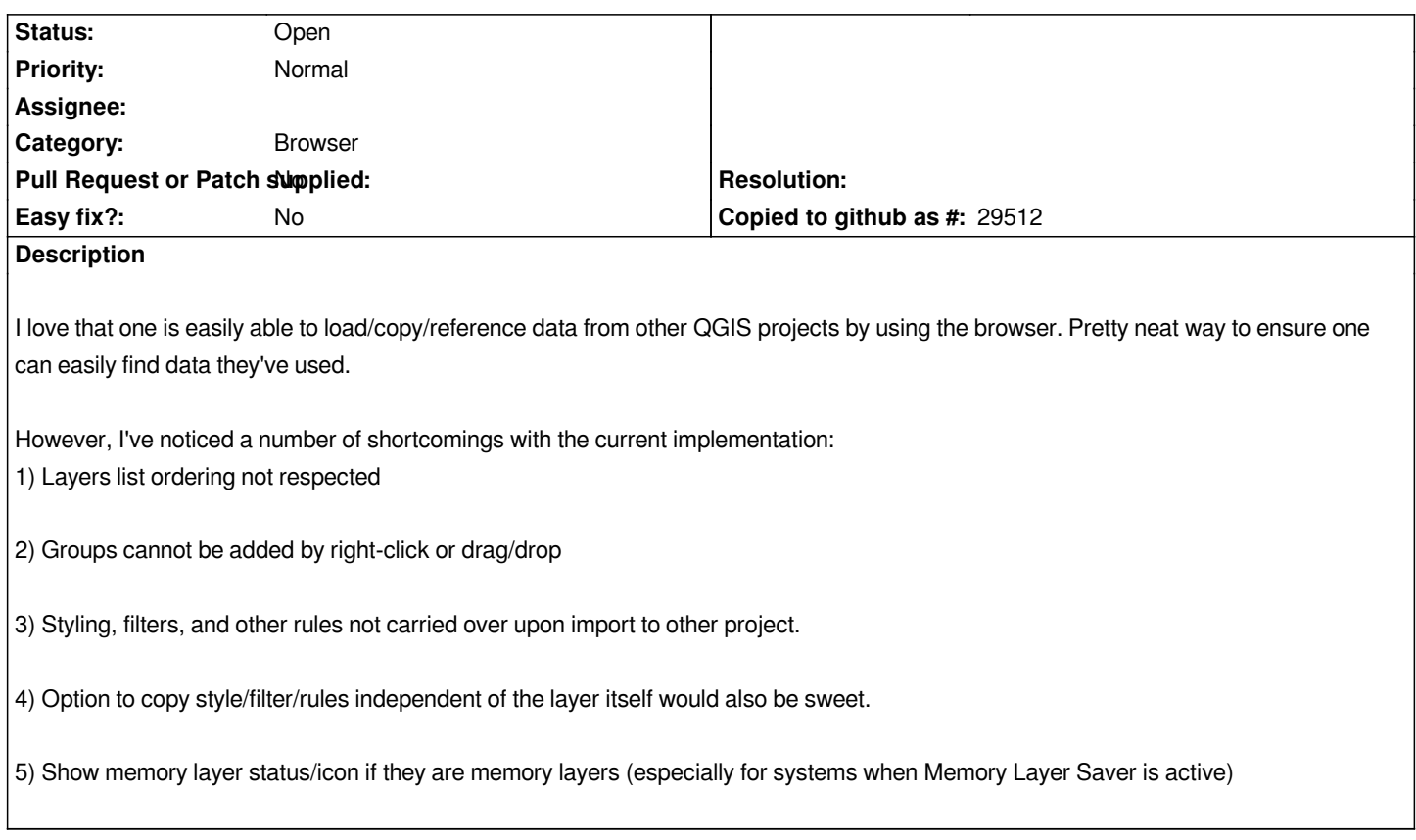